LowLight Plus va más allá de los límites de la cámara al combinar varias fotos en una única foto superior calidad. Al tomar fotos con dispositivo en mano en condiciones de poca luz, usted puede obtener imágenes nítidas gracias a nuestra tecnología de eliminación de ruido. Si usted mantiene su iPhone perfectamente estable con el uso de un trípode o alguna técnica personal creativa, lograra una óptima eliminación de ruido y obtendrá fotografías de exposición prolongada verdaderas. En resumen, puede tomar escenas nocturnas oscuras y tornarlas en fotografías vivas y brillantes (generalmente conocido como "obturación lenta").

**1.) Reducción de ruido – Dispositivo en mano** Ahora, puede tomar fotos sin ruido y sin necesidad de un trípode utilizando nuestra revolucionaria tecnología de alineación de imagen.

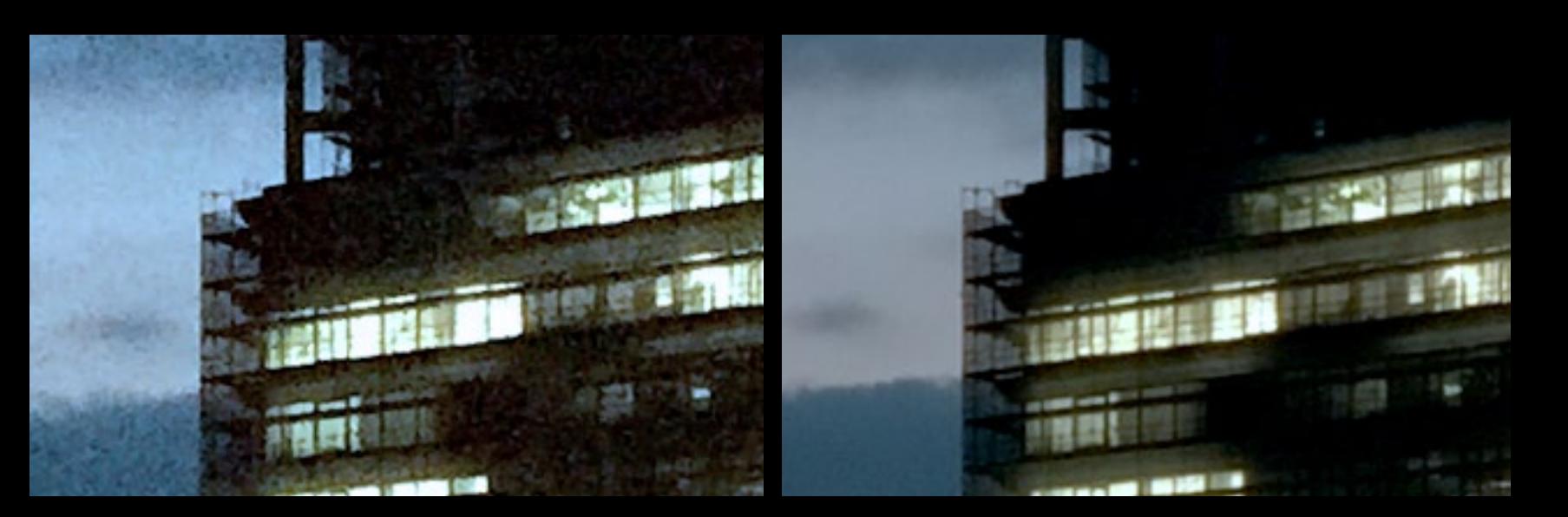

## **Comprar LowLight Plus**

LowLight Plus está disponible como compra desde la App en ProCamera. Con el modo de prueba gratuito, usted puede usar LowLight Plus y todas sus funciones múltiples antes de comprarlo. Todas las fotos tomadas en modo de prueba presentarán una marca de agua permanente que no se podrá quitar después. ¡Así que asegúrese de tomar sus mejores fotos después de haber comprado LowLight Plus!

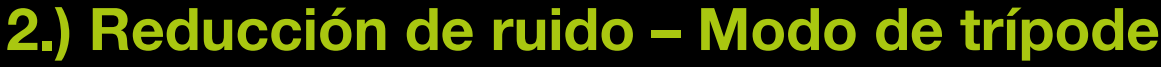

Cuando se usa un trípode, varias fotos se capturan y se combinan en una única foto superior utilizando el tiempo máximo de exposición del dispositivo. Los sensores de movimiento del iPhone detectan automáticamente si el dispositivo se mantiene suficientemente estable para capturar las fotos en el tiempo máximo de exposición. Una vez lograda la estabilidad, el dispositivo pasará al modo de trípode y se mostrará el icono de un trípode (parte superior izquierda) en lugar del símbolo de las manos temblorosa.

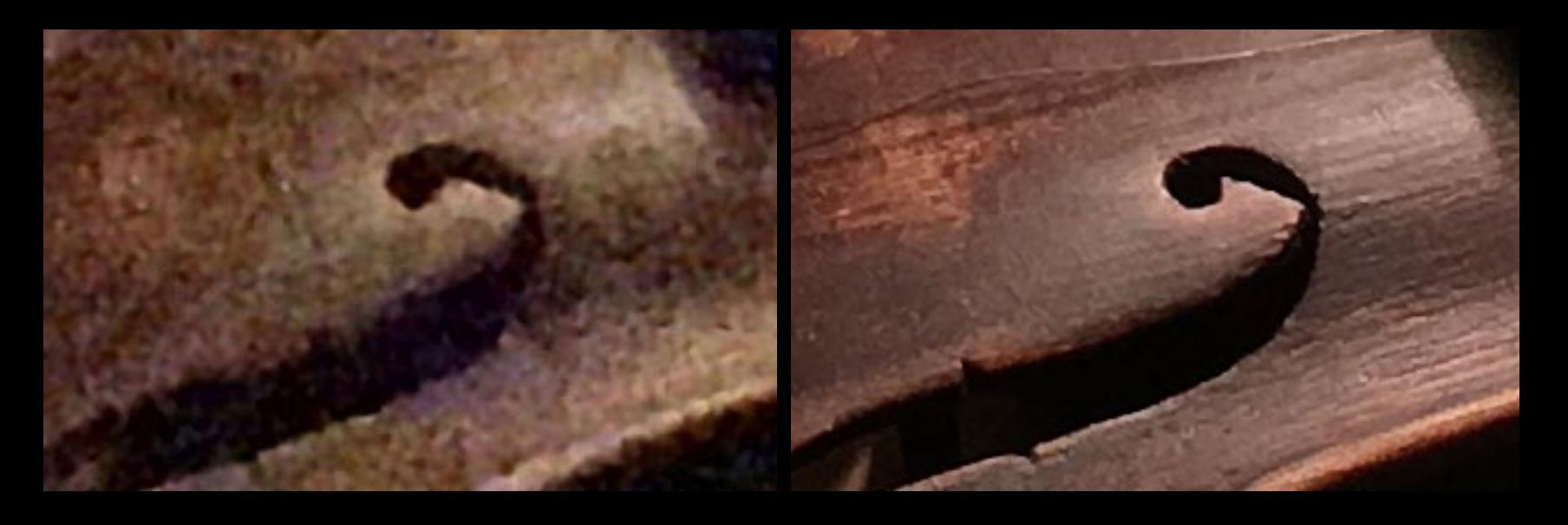

Puede acercarse o alejarse usando el familiar gesto de "pellizcar"

Descartar foto Guardar foto

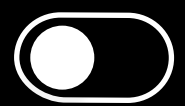

## **3.) Exposición prolongada (LUX+)**

Al activar "LUX+", ahora puede tomar fotos incluso en entornos muy oscuros. Gracias a la fuerte exposición amplificada, la luz proveniente de velas o de la luna será suficiente como fuente de luz. El uso de un trípode es obligatorio, ya que LUX+ captura hasta 64 imágenes separadas y el dispositivo debe permanecer completamente inmóvil durante este tiempo. Si no tiene un trípode, deberá asegurarse de estabilizar su dispositivo colocándolo contra una superficie sólida y usando los auriculares o el temporizador para hacer el disparo, de manera que no se mueva bruscamente el dispositivo (como ocurriría si pulsara el botón de la pantalla). Mientras que la foto de exposición prolongada está siendo

capturada, aparecerá una barra de progreso en la parte superior de la pantalla para indicarle cuando la captura se haya completado.

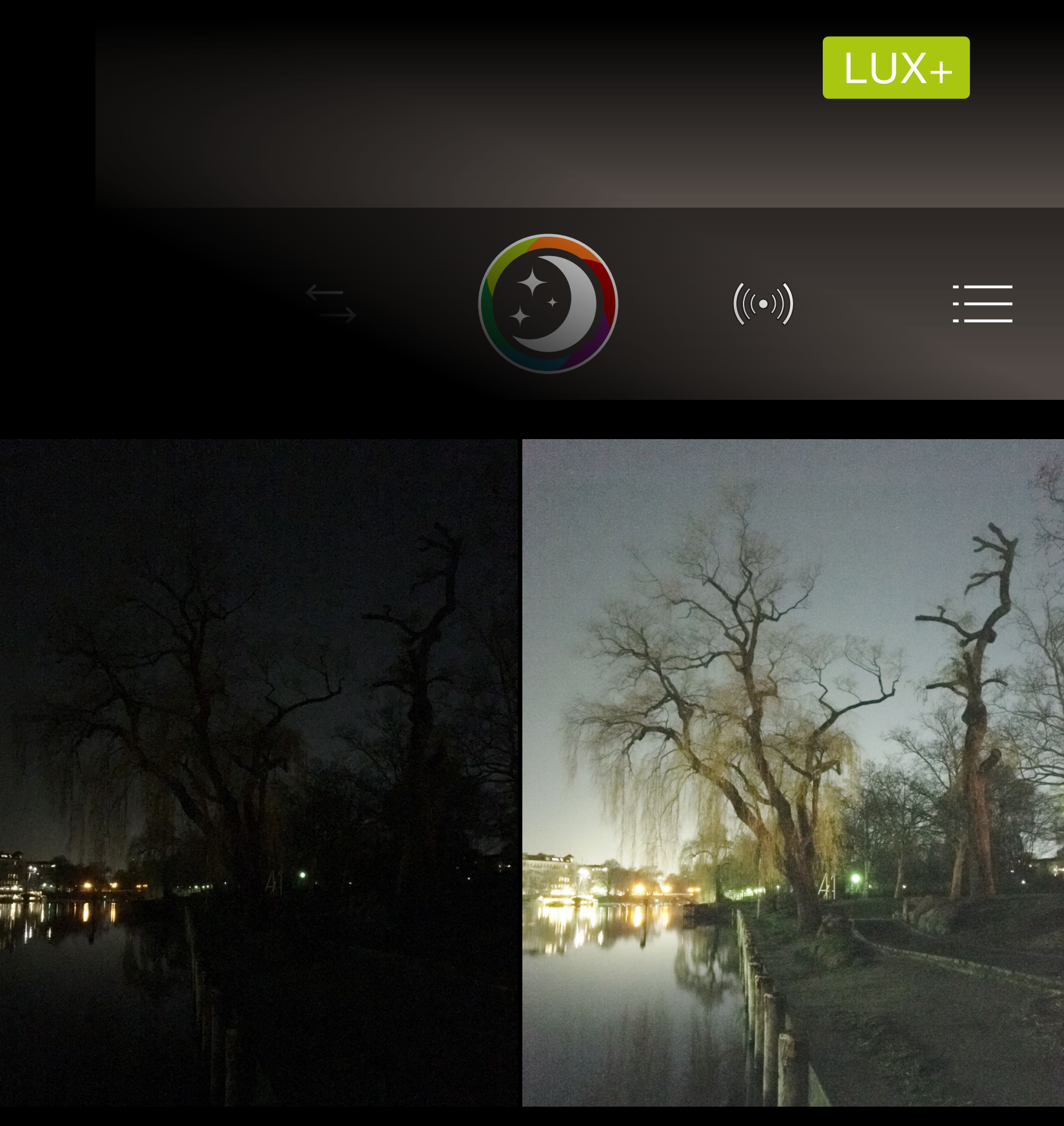

LUX+ convierte la noche en día: Esta foto fue tomada en el medio de la noche Foto, ISO 2000

Fuente de luz: Bombilla de luz de 8W, zoom a 100%

Fuente de luz: Alumbrado nocturno, zoom a 100%

Foto, ISO 2000

Foto, ISO 2000

LowLight Plus, LUX+, se utilizó un trípode

LowLight Plus, tiempo máximo de exposición del iPhone 6s Plus, se utilizó un trípode

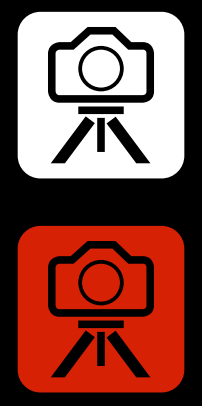

LowLight Plus, 1/8s en mano

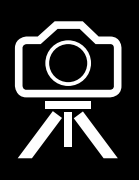

## LOWLIGHTPLUS<br>IN PROCAMERA

Una nueva era para la fotografía móvil con poca luz

Luego del proceso de captura de imágenes, verá una vista previa. Aquí, podrá examinar las diferencias entre la foto estándar y la foto LowLight Plus, y tendrá la posibilidad de activar/desactivar la optimización automática para esta captura antes de guardarla.

Puede encontrar información más detallada sobre LowLight Plus en el manual del usuario (Ajustes > Manual).

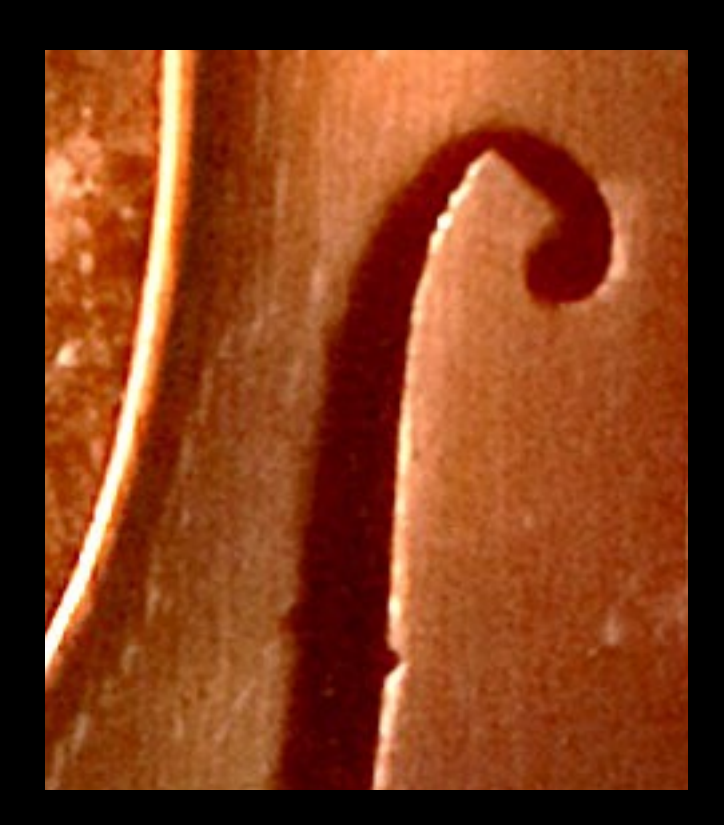

Pulsar dos veces sobre la foto: Vista a 100%

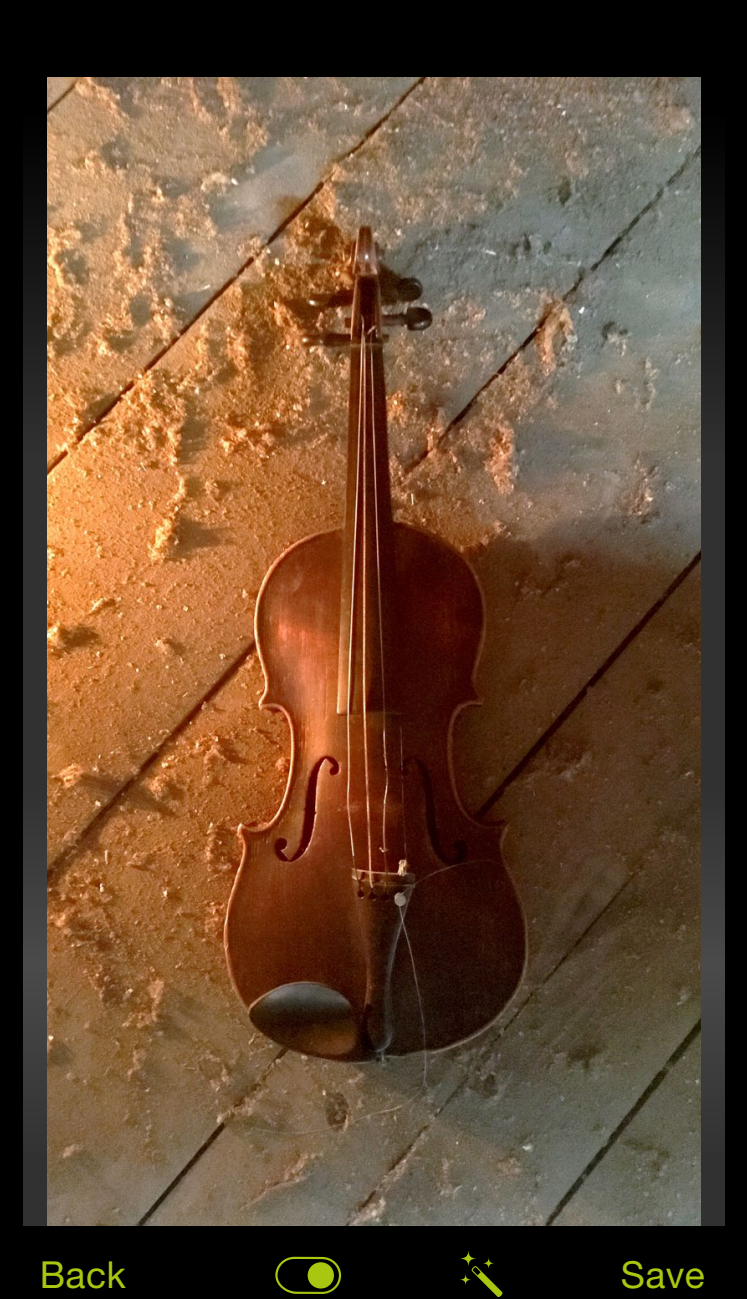

Use el **botón alternador** para comparar la foto estándar con la foto LowLight Plus. La foto estándar se guardará de manera predeterminada junto con la foto LowLight Plus.

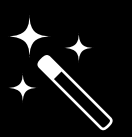

Pulse el icono de la **varita mágica** para activar/desactivar la optimización automática antes de guardar la foto. Cuando el icono aparece de color verde, la optimización automática está activada y la vista previa muestra la foto optimizada. Si el icono aparece de color blanco, la optimización automática está desactivada para esta foto.